## **Homework #8: Hardware and Software (13 points)**

Due to Gradescope by 1:00 PM on Wednesday, October 6<sup>th</sup>

You need to submit a pdf to Gradescope; failure to assign questions to pages will result in a 10% deduction on your grade. This assignment **cannot** be submitted late.

> Homework Goal: Understand memory hierarchy and access; work with assembly language and machine language

## **Hardware**

- 1. Practice your vocab from these chapters! (1 point) Memory is divided into fixed-size units called \_\_\_\_\_\_\_\_\_\_, each of which has a standard size of \_\_\_\_\_\_\_\_\_\_. Cache stores \_\_\_\_\_\_\_\_\_\_\_\_\_ from a slower device to be accessed faster, while registers store **that are being used during processing.**
- 2. What are the three components that formally define a computer? (We covered this during lecture on 9/20.) (0.5 points)
- 3. What are the **four** key subsystems of von Neumann architecture, and what is the purpose of each subsystem in a few words? (1 point)

- 4. Perform the following conversions, using  $2^n$ : (1 point) (you should always use 2<sup>n</sup>, **not** 10<sup>m</sup>, in this class for KB, MB, GB, etc.)
	- a. 34,603,008 bytes to MB
	- b. 4096 bytes to KB

c. 67,108,864 KB to GB

## d. 0.5 MB to KB

5. In the table below, to have 8 memory addresses where each memory address holds one byte of data (byte-addressable), we need 3 bits to index every address.

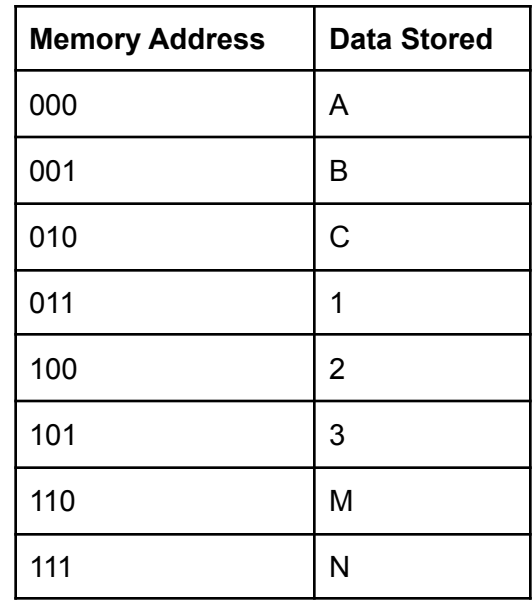

If you have 32,768 bytes (32 KB) of RAM memory, then how many bits are needed to have memory addresses for every byte-addressable memory location? (1 point)

- 6. Suppose it takes 4 ns to access Cache Memory from the CPU and 60 ns to access RAM from the CPU. Assume the Cache Hit Ratio is 91%. Compute the average access time in ns. Give your answer to one decimal place. (1 point)
- 7. What is something that can be done to increase the cache hit rate? (0.5 points)
- 8. For the two different types of locality that we discussed in class, give an example of where each locality might occur in a program. (0.5 points)
	- a. Temporal Locality
	- b. Spatial Locality
- 9. Consider the following structure of the instruction register. (1.5 points)

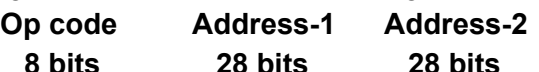

- a. What is the maximum number of distinct operations that can be recognized and executed by the processor on this machine? (Hint: What part of the instruction determines what the operation is?)
- b. What is the maximum memory size on this machine? (Hint: Each memory location has an address.)
- c. How many bytes are required for each instruction? (Hint: A single instruction may be stored in the instruction register at a time.)

## **Software**

- 10. Rank the following programming languages from the lowest level (left) to the highest level (right): Python, Machine language, Assembly language (0.5 points)
- 11. What is the difference between a compiler and an interpreter? **Give an example** of a language that uses each. (0.5 points)
- 12. Assume memory address M[1] contains the value 2, address M[2] contains the value 4, and address M[3] contains the value 6. What are the values of all three addresses after the following assembly instructions are executed? SUB M[3] M[2] M[1] works how you might expect (i.e., similar to ADD M[3] M[2] M[1]) (1 point)
	- ADD M[1] M[2] M[1] SUB M[3] M[3] M[1] ADD M[1] M[1] M[1] SUB M[1] M[2] M[3] ADD M[3] M[3] M[2] SUB M[2] M[2] M[3]
- 13. Suppose a, b, c, and d are in memory locations M[100], M[101], M[110], and M[111], respectively. Write an algebraic equation that represents the following assembly language instructions: (1 point)
	- ADD M[100] M[100] M[100] ADD M[100] M[100] M[100] ADD M[111] M[111] M[111] ADD M[110] M[100] M[111] ADD M[110] M[110] M[101]
- 14. Assume the variables v, w, x, y, and z are stored in memory locations M[001], M[010], M[011], M[100], and M[101], respectively. Using the machine language instructions shown in Section 4.2, fill in the blanks to translate the following algorithmic operations into their machine language equivalents. You can overwrite a memory location for an intermediate calculation, if that location is no longer needed. See Zybooks activities 4.2.2 and 4.2.3 for examples. (2 points)
	- a. Set v to the value of  $(w + x) + (y + z)$

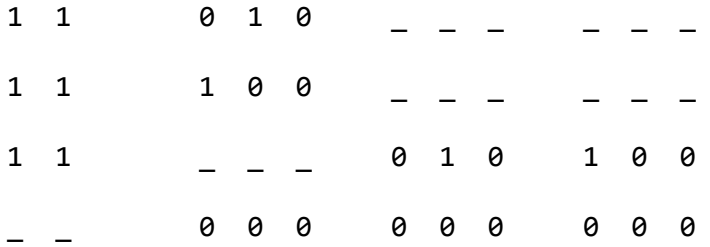

b. Input v from the user, then display  $v * 2$ 

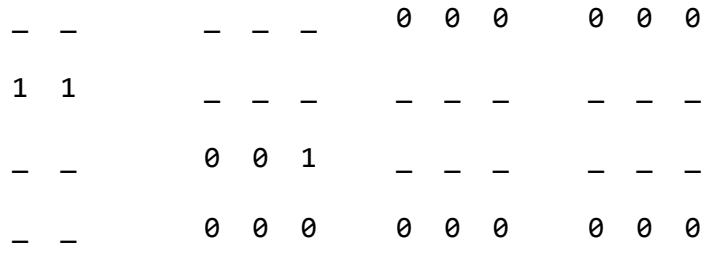